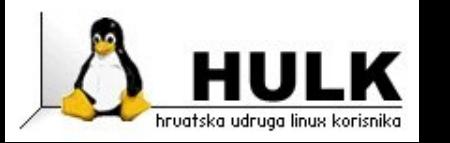

#### HrOUG 2007

# Open source nadzor sustava

Vlatko Košturjak kost at linux dot hr

1

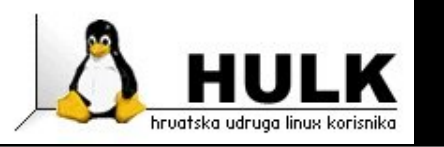

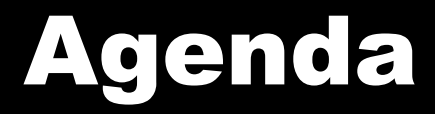

 $2^+$ 

- Uvod
- Zašto nadzirati
- Vrste nadzora
- Software za nadzor
	- Snort
	- ◆ Prelude
	- Nagios

♦ . . . .

■ Budu

#### 45 minuta

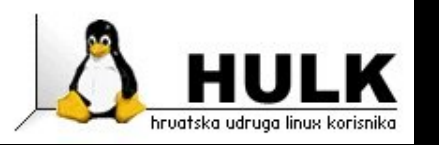

#### Zašto nadzirati?

 $3^{\circ}$ 

#### ■ Sigurnost

- Pra ćenje incidenata
- Danas korisnik vidi problem prije nego mi
- Pra ćenje
	- Zauzetost resursa
	- Optere ćenje
	- Anomalije
	- Raspoloživost
- Troubleshooting
	- Olakšava troubleshooting

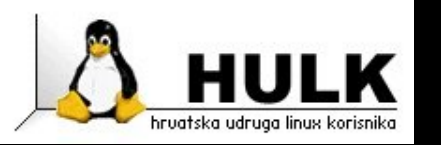

#### Razine nadziranja

 $\mathsf{A}^-$ 

- Zapisivanje
	- Prati stanje sustava
	- $\bullet$  Zapisuje statistike
	- ◆ Korisnik prepoznaje i rješava probleme
- Prepoznavanje problema
	- $\bullet$  Prati stanje sustava, te prepoznaje probleme
	- $\bullet\,$  Korisnik se obavještava o problemima
	- $\bullet\,$  Korisnik rješava probleme
- Prepoznavanje i rješavanje problema
	- ◆ Prati stanje sustava, prepoznaje probleme i rješava ih,
		- te samo obavještava korisnika

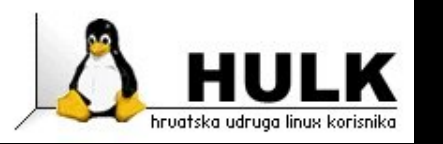

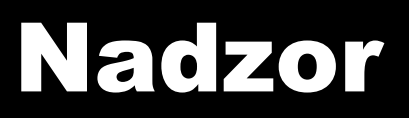

#### ■ S obzirom na ulogu korisnika

- Aktivni
- Pasivni

♦ . . .

- S obzirom na stvar nadzora
	- Nadzor mreže
	- Nadzor poslužitelja
- S obzirom na tip nadzora
	- Intrusion detection System(IDS)
	- $\overline{\bullet}$  Intrustion Prevention System (IPS)

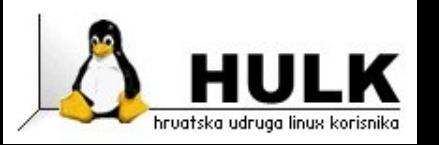

## Gdje postaviti nadzor?

 $6^{\circ}$ 

#### ■ Posebno zaštićen dio mreže

■ Samo fizički pristup?

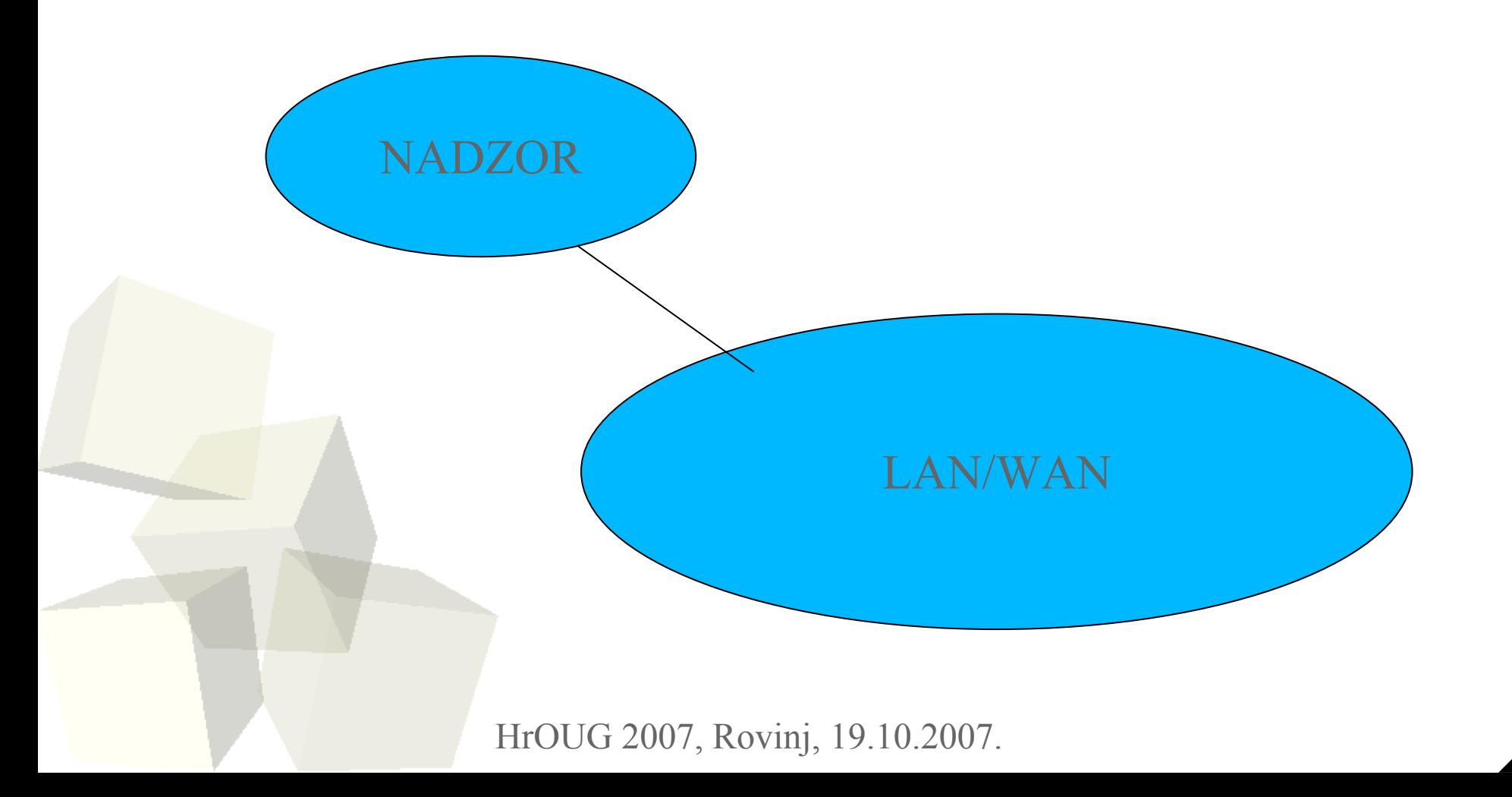

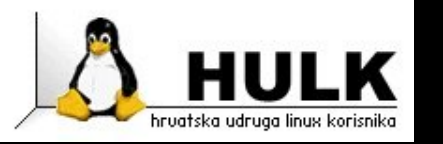

### Nadzor i vrijeme

# Pravovremenost postavljanja nadzora<br>
Incident nadarz<br>
Incident nadarz<br>
Incident nadarz<br>
Incident nadarz<br>
Incident nadarz<br>
Incident nadarz<br>
Incident nadarz<br>
Incident nadarz<br>
Incident nadarz<br>
Incident nadarz<br>
Incident nadarz<br>
Incident nadarz<br>
Incident

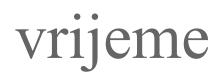

Kakvo je normalno stanje?

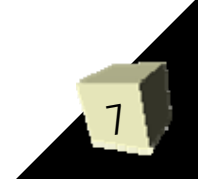

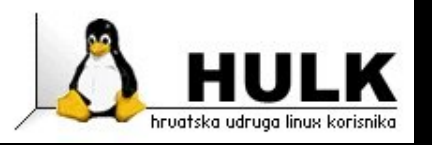

#### ■ Sinhronizacija vremena izrazito važna

- Korelacije i sekvenca doga đanja interno
- Korelacije i sekvenca doga đanja eksterno
- Time sinhronizacija
	- $\overline{\phantom{a}}$  Linux
		- $\rightarrow$  ntpdate,
		- $\rightarrow$  xntpd,
		- $\rightarrow$  chrony....
	- Windows
		- → Postoji podrška za sinhronizaciju

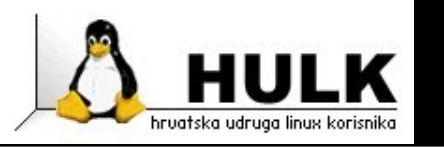

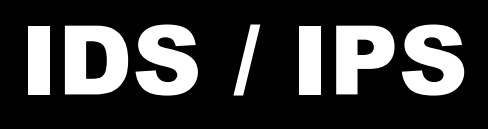

- Vrste
	- $\bullet$  Intrusion detection system (IDS)
	- $\bullet$  Intrusion prevention system (IPS)
- Način prepoznavanja
	- $\bullet$  Baziran na potpisima (signature based)
	- Baziran na statisti čkoj analizi (statistical)
	- Baziran na pra ćenju ponašanja (heuristic)
- Predmet nadziranja
	- $\bullet$  Network intrusion detection system (NIDS)
	- $\bullet$  Host intrusion detection system (HIDS)
	- HrOUG 2007, Rovinj, 19.10.2007. • Hybrid intrusion detection system (HyIDS)

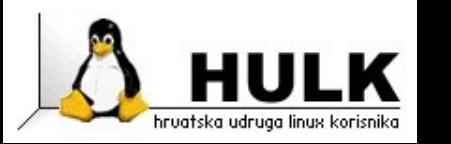

## IDS / IPS postavljanje

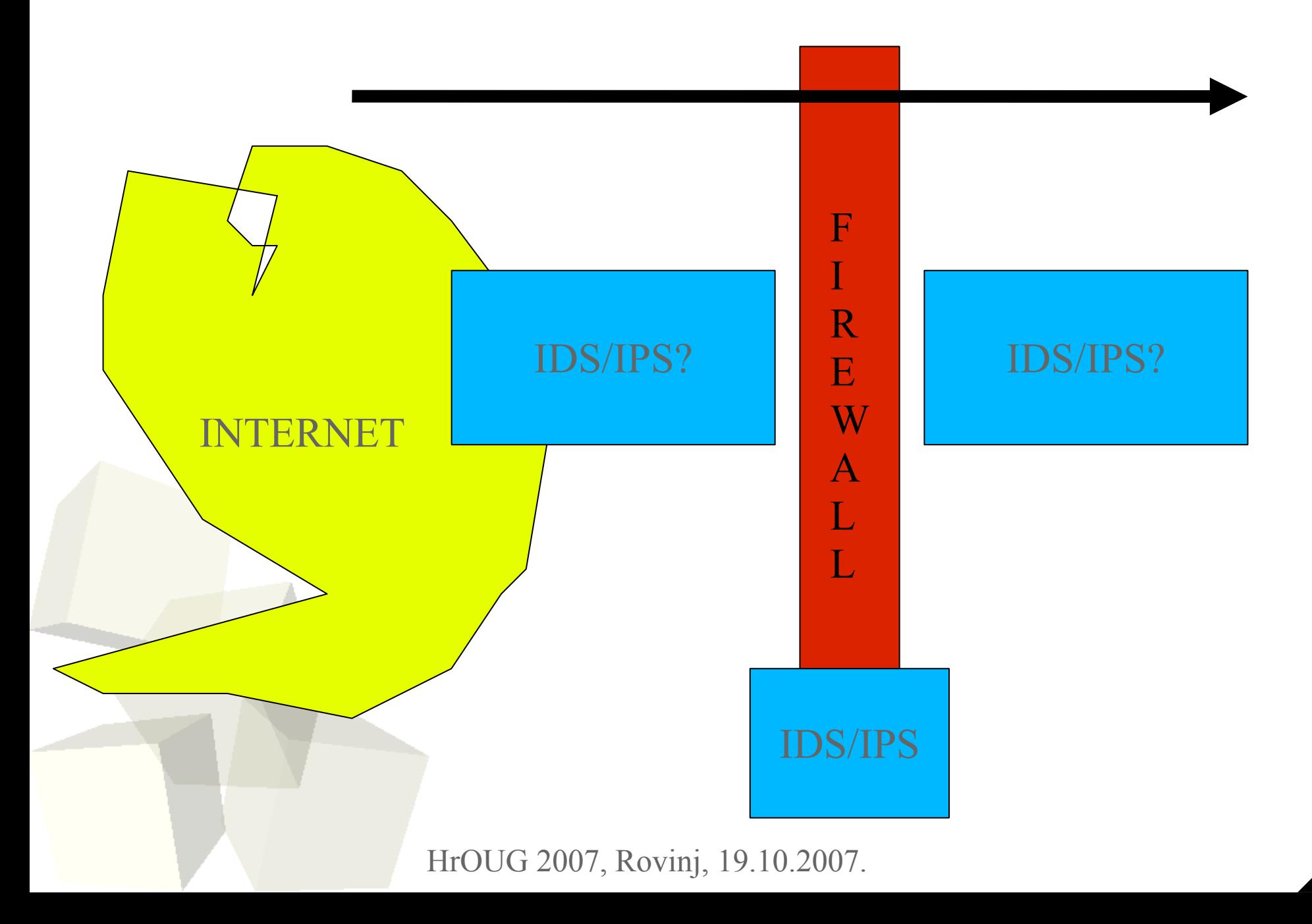

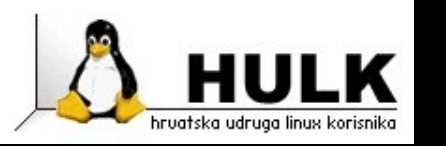

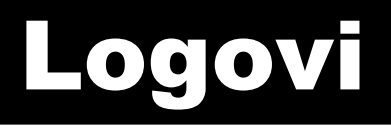

- Logovi izrazito važni
	- Linux: /var/log
	- Windows: syslog mogu ćnost
- Log parseri
	- Bojanje logova
	- Razli čiti alati da izvla če što je bitno
- Skripte
	- $\bullet$  Grep? :)
	- Vlastite skripte za izvadak bitnoga
	- Vlastite skripte za korelaciju

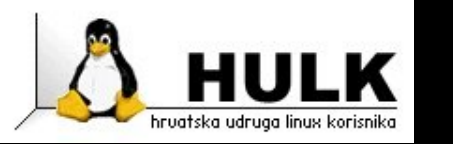

#### Prava razina logova

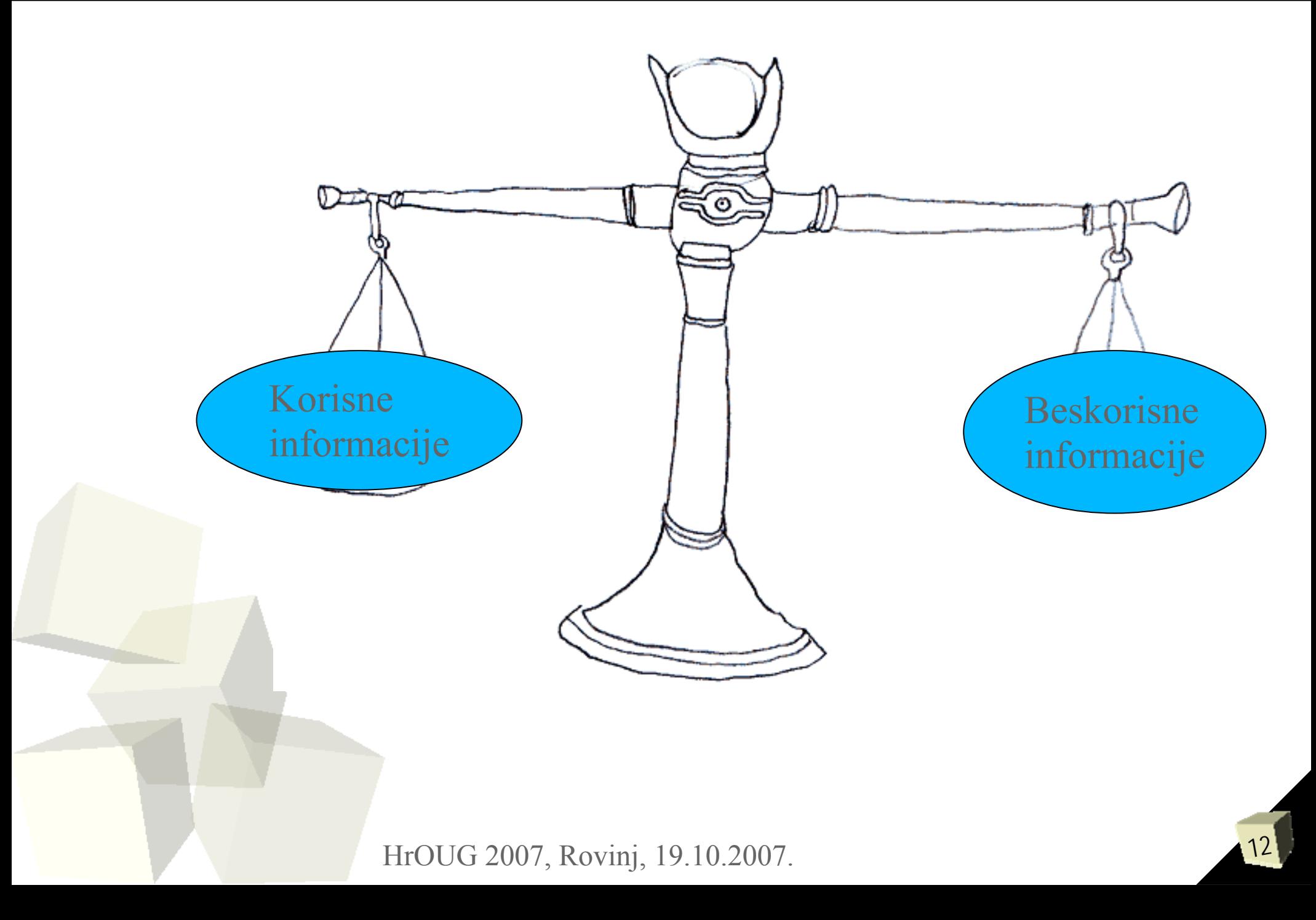

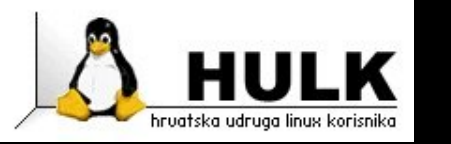

## Centralni syslog poslužitelj

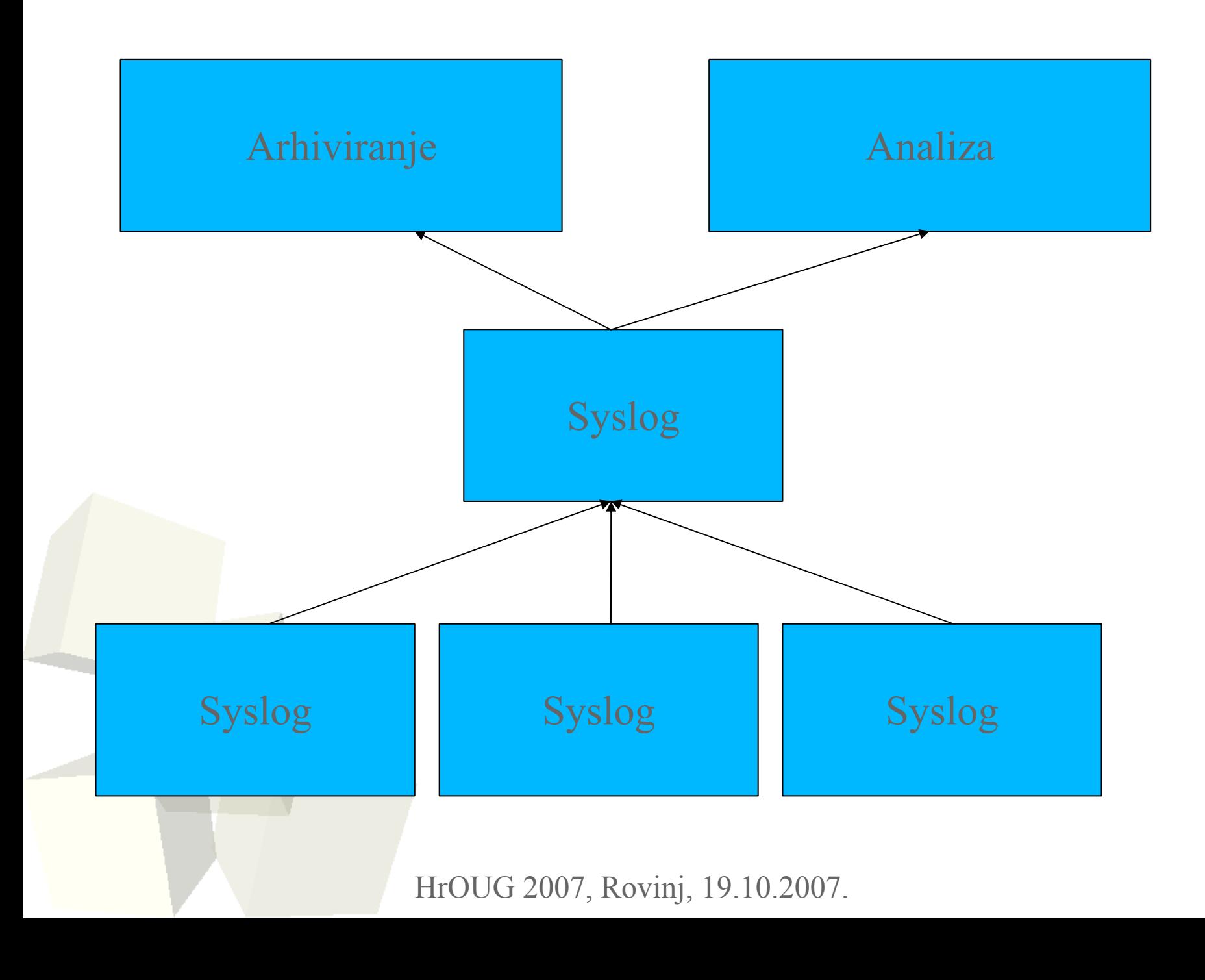

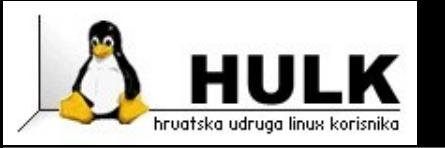

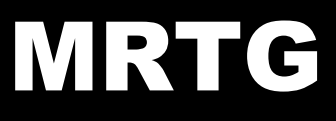

- <u>http://oss.oetiker.ch/mrtg/</u>
- Multi Router Traffic Grapher (MRTG)
- Pisan u PERL-u
- Unix/Linux/Windows
- Informacije
	- ◆ Koristi SNMP
	- Izlaz(output) od odre đene komande
- Kreira HTML stranice za prikaz dobivenih informacija
- Dizajniran za mrežne uređaje (input/output)
- <u>■ Podržava osnovnu dojavu</u>
	- Ako vrijednosti pre đu odre đenu granicu

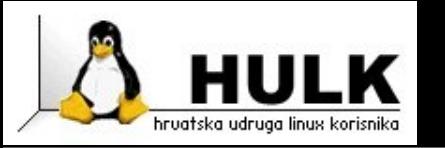

## RRDtool

15

- <u>http://oss.oetiker.ch/rrdtool/</u>
- Round-robin database tool
- Alat za rukovanje podacima u vremenskom periodu
- Optimiziran za praćenje različitih podataka u vremenskoj dimenziji
	- Zauze će diska
	- Zauze će procesora
	- $\overline{\bullet}$  Temperatura
	- ♦ . . . .
- Alati za prikazivanje navedenih podataka putem različitih grafova

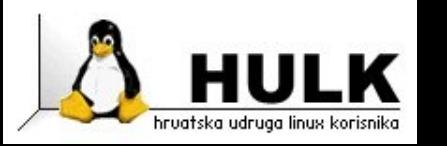

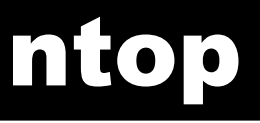

- <u>http://www.ntop.org</u>
- Prati korištenje mreže
- Unix/Linux/Windows
- IPv4/IPv6/IPX/NetBIOS/...
- Koristi se RRD za zapisivanje
- Podržava prepoznavanje peer2peer protokola
- Pasivno prepoznavanje operativnih sustava
- Podrška za WAP

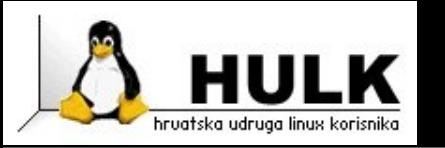

## SmokePing

- http://oss.oetiker.ch/smokeping/
- Prati odziv mreže i izgubljene pakete
- Podrška za dinamički IP
- Koristi se RRD za zapisivanje podataka
- Pisan u PERL-u (cgi/speedycgi/mod\_perl)
- Unix/Linux
- Podrška za pluginove

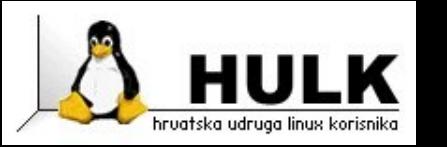

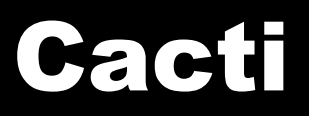

- <u>http://www.cacti.net/</u>
- Cacti (Cactus)
- Frontend za RRDtool
- Unix/Linux/Windows
- Podatke sprema u MySQL
- PHP/MySQL frontend za web
- Informacije
	- ◆ Koristi SNMP
	- ◆ Izlaz(output) od određene komande
- Podržava ograničavanje pristupa podacima putem korisnika

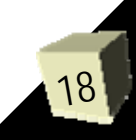

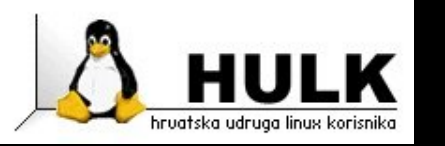

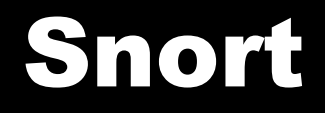

- <u>http://www.snort.org</u>
- Tri namjene
	- Sniffer op će namjene
	- $\bullet$  Intrusion detection system (IDS)
	- $\bullet$  Intrusion prevention system (IPS)
- Pisan u C-u
- Unix/Linux
- Podrška za pluginove
- Stabilan, dugi niz godina razvoja
- Imao nekoliko sigurnosnih problema u prošlosti

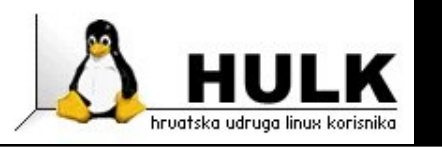

### Snort kao sniffer

- Postavljanje
	- $\bullet$  Kao gateway
	- ◆ Monitor mode
- Mogućnost zapisivanja paketa u datoteku
- Primjeri
	- ./snort -v
	- ./snort -vd
	- ./snort -vde
	- ./snort -dev -l /tmp/snort
	- ./snort -dev -l /tmp/snort -h 192.168.0.0/24

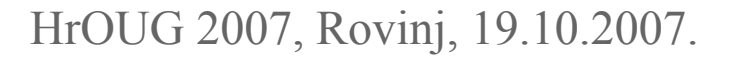

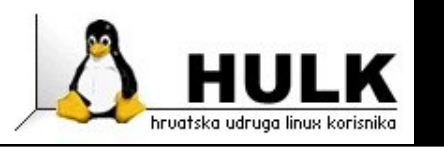

## Snort kao IDS

- Postavljanje
	- $\bullet$  Kao gateway
	- ◆ Monitor mode
- Na mrežama 1000 Mbps preporučljivo koristiti unified logging i barnyard
- Mogućnost pisanja novih pravila
- Mogućnost zapisivanja događaja
	- $\overline{\phantom{a}}$  Log zapis
	- ◆ MySQL
	- ODBC

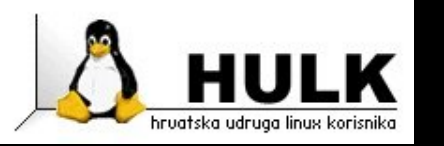

## Snort kao IPS

- Snort in-line
- Postavljanje pomoću iptables
	- $\bullet\,$  Koristi se ip\_queue modul
	- Target QUEUE
	- Šalje pakete u user space
	- iptables -A OUTPUT -p tcp --dport 53 -j QUEUE
	- snort\_inline -QDc /etc/snortd.conf -l /var/log/snort
- ■ Mogu ćnost proizvoljnog mjenjanja paketa
	- Ograni čenje: paket mora biti iste veli čine

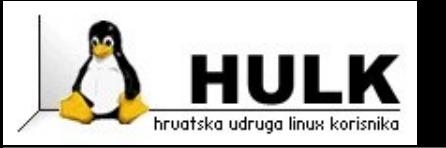

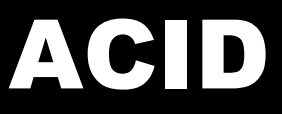

- http://acidlab.sourceforge.net/
- Analysis Console for Intrusion Databases (ACID)
- Razvoj nije aktivan (2003)
- PHP/MySQL
- Prikaz snort doga đaja putem weba
	- Razli čite mogu ćnosti sortiranja
	- Grafovi
	- Sortiranje doga đaja
	- Filtriranje doga đaja
- Nedostaci:
	- Nemogu ćnost interaktivne zabrane/konfiguriranje

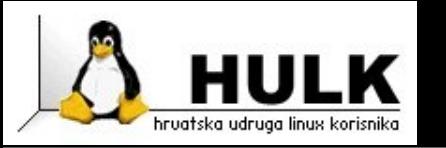

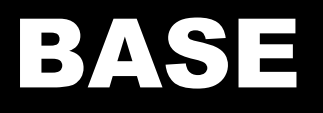

- <u>http://base.secureideas.net/</u>
- Basic Analysis and Security Engine (BASE)
- Nastavak razvoja ACID-a
- PHP/MySQL
- Prikaz snort doga đaja putem weba
	- Razli čite mogu ćnosti sortiranja
	- Grafovi
	- Sortiranje doga đaja
	- Filtriranje doga đaja
- Nedostaci:

Nemogu ćnost interaktivne zabrane/konfiguriranje

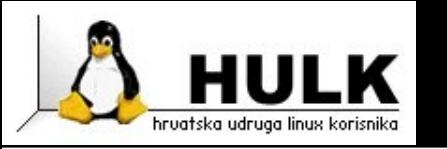

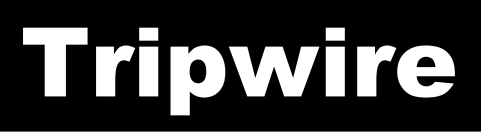

- http://sourceforge.net/projects/tripwire/
- HIDS sustav
- Unix/Linux
- Potpisana baza promjena
- Prati promjene
	- Na datote čnom sustavu
- Osnovna mogućnost dojave
- ■**Dodaci** 
	- FICC
		- → Olakšava praćenje više tripwire instalacija
		- Î http://www.firsttracks.net/ficc/

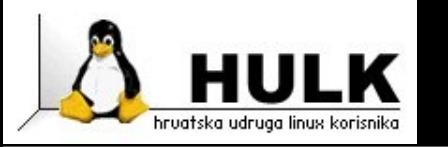

- http://aide.sourceforge.net
- HIDS sustav
- Unix/Linux
- Enkriptirana/potpisana baza promjena
- Prati promjene
	- Na datote čnom sustavu
- Osnovna mogućnost dojave
- RFC
	- master/slave koncept
	- ◆ Remote filesystem checker
	- http://rfc.sourceforge.net/

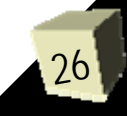

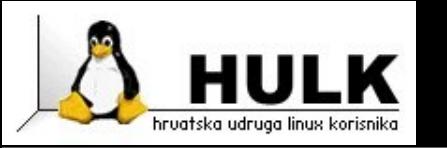

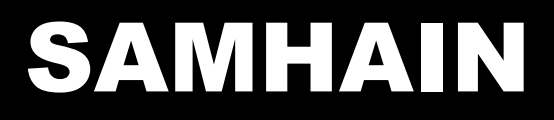

- <u>http://www.la-samhna.de/samhain/</u>
- HIDS sustav
- Unix/Linux/Windows
- Client/server sustav
- Podrška za centralno upravljanje
- Potpisana baza promjena
- Prati promjene
	- Na datote čnom sustavu
	- Kernel modul rootkitove (samo Linux)
- Osnovna mogućnost dojave

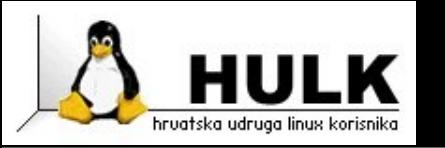

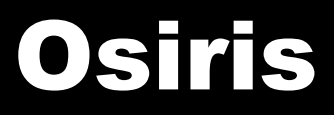

- <u>http://osiris.shmoo.com/</u>
- ■**Osiris**
- HIDS sustav
- Baziran na potpisima (Signature based)
- Unix/Linux/Windows
- Prati promjene
	- Na datote čnom sustavu
	- $\bullet\,$  Konfiguracijskih datoteka
	- Popis korisnika i grupa
	- Aktivnih kernel modula
- Osnovna mogućnost dojave

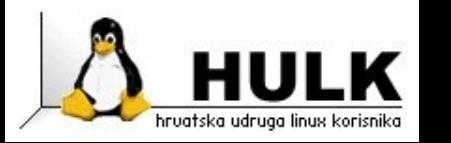

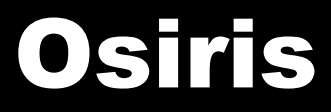

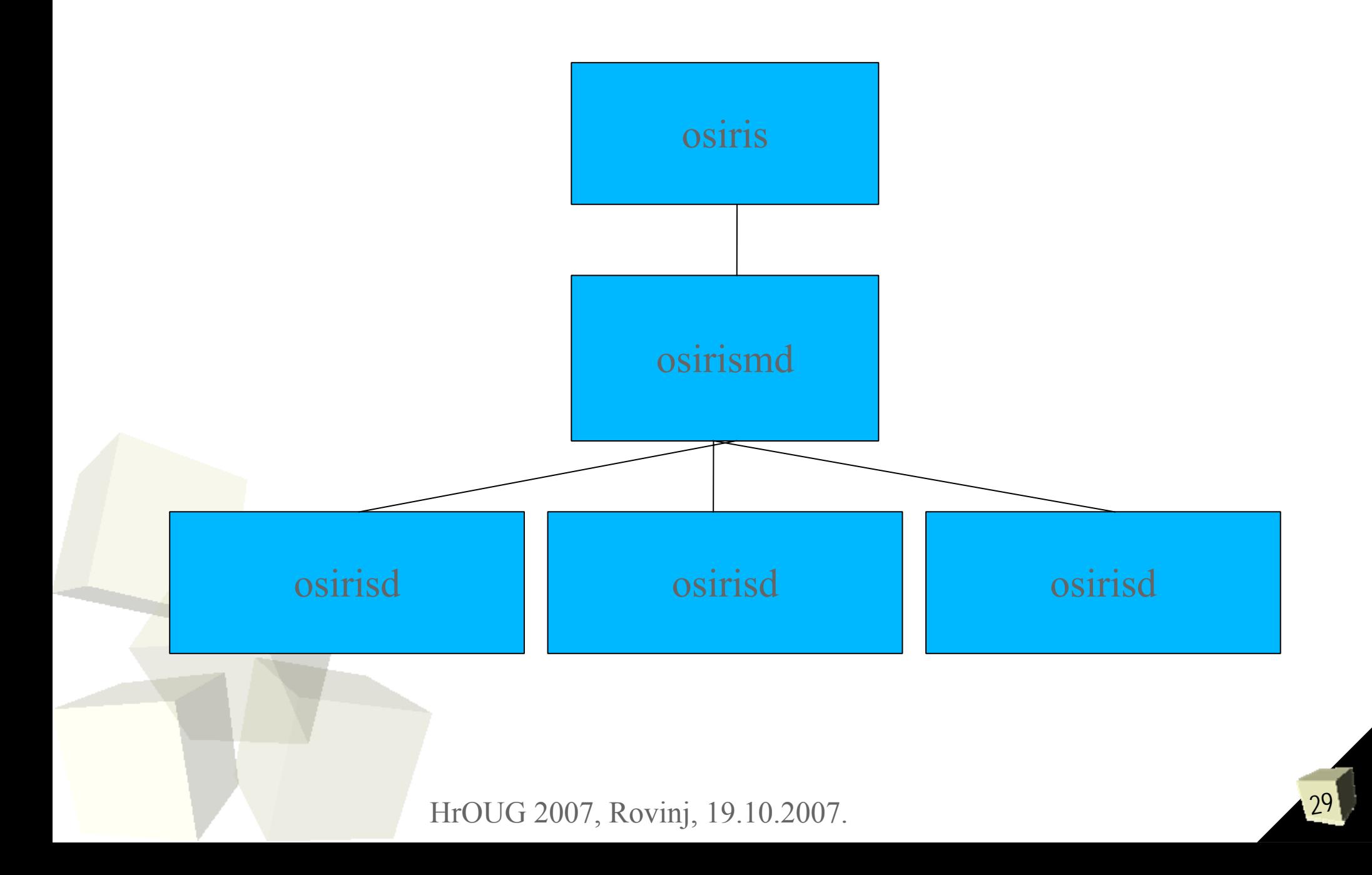

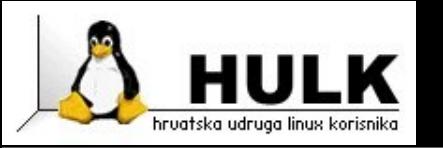

#### OSSEC HIDS

30

- <u>http://www.ossec.net/</u>
- HIDS sustav
- Baziran na potpisima (Signature based)
- Unix/Linux
- Windows (samo agent)
- Prati promjene
	- Na datote čnom sustavu
	- $\bullet\,$  Konfiguracijskih datoteka (uključujući registry na Win $)$
	- ◆ Snort logove
	- NMAP
- Osnovna mogućnost dojave

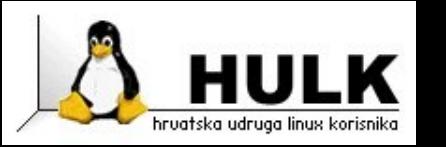

## Prelude Hybrid IDS

- <u>http://www.prelude-ids.org/</u>
- Hybrid IDS
- Unix/Linux
- Koristi:
	- Snort, Nessus, samhain, ...
- Pregled log datoteka
- Automatska korelacija
- ■■ Mogućnost centralnog upravljanja
- IETF IDMEF (Intrusion Detection Message Exchange (Format

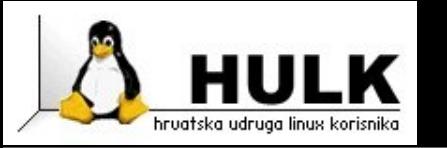

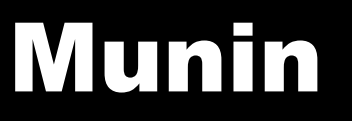

- http://munin.projects.linpro.no/
- Praćenje stanja poslužitelja, servisa itd.
- Unix/Linux
- Cilj: jednostavno pisanje pluginova
- Koristi RRD za zapisivanje
- Pisan u PERL-u
- Arhitektura na razini plugina
	- Veliki izbor pluginova
	- Bilo koji programski jezik za pluginove
- "Plug and play"

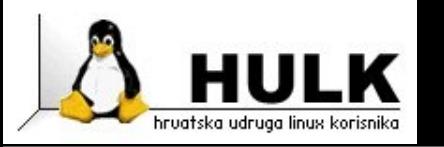

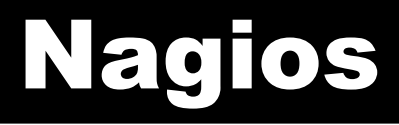

- <u>http://nagios.org/</u>
- Nagios
	- Nekada netsaint
- Praćenje stanja mrežnih računala i servisa
- Dojava problema na različite načine
	- E-mail
	- SMS/pager
- Pisan u C-u
- Arhitektura na razini plugina
	- Veliki izbor pluginova
- Mogućnost pregledavanja putem WEB/WAP

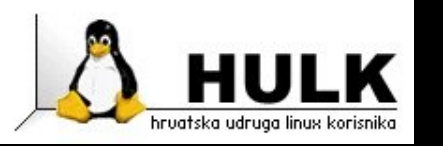

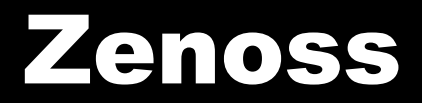

- <u>http://www.zenoss.com</u>
- Zenoss
	- Podrška od strane Zenoss Inc.
- Praćenje stanja i performansi mrežnih računala i servisa
- Potpuni system management
- Python/Zope/MySQL
- Koristi se RRD za zapisivanje
- Arhitektura na razini plugina
	- Veliki izbor pluginova
- Pregled/konfiguracija putem weba

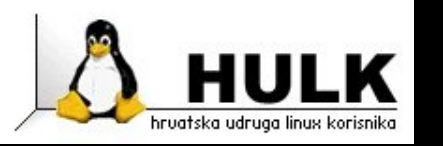

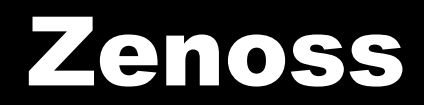

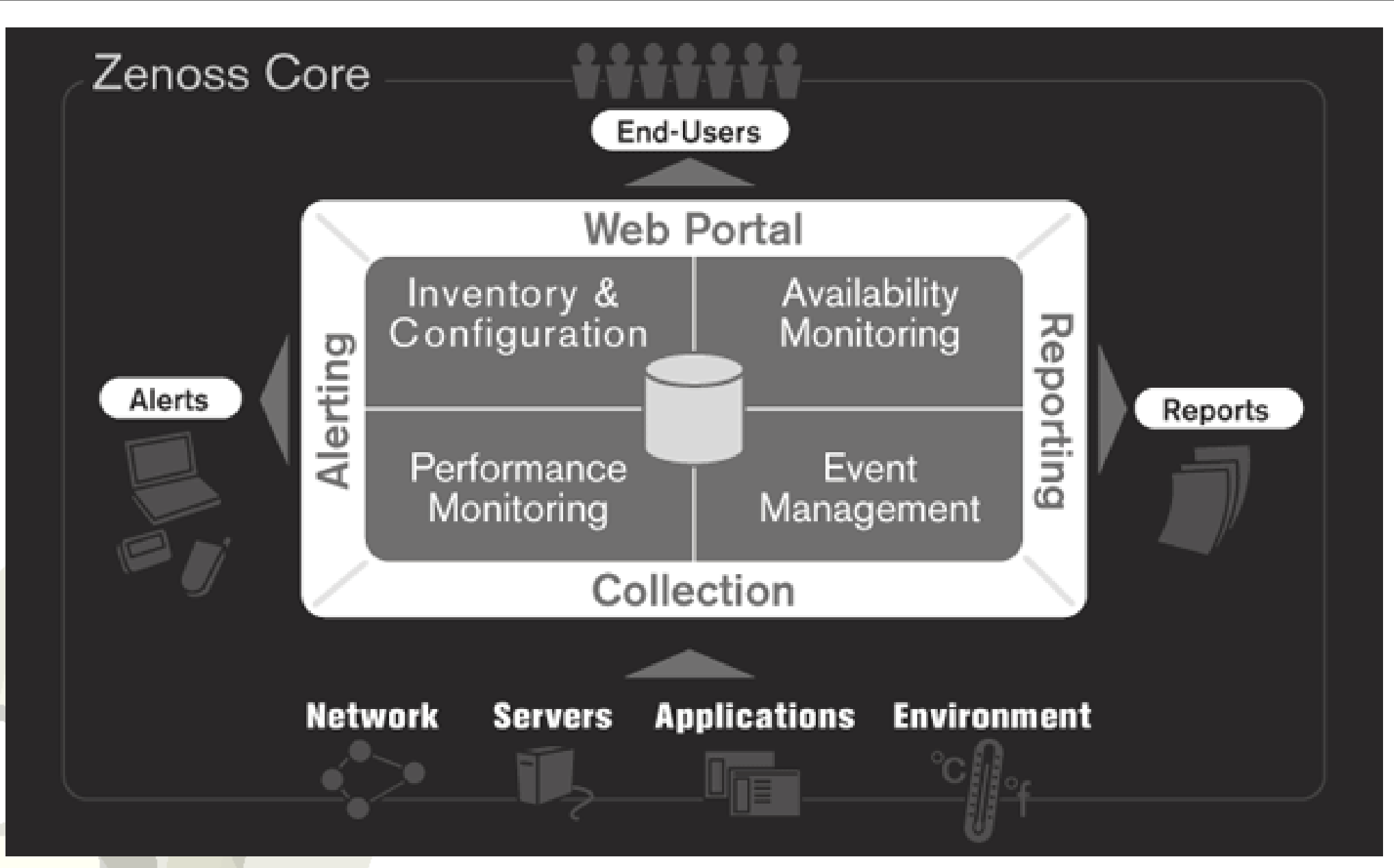

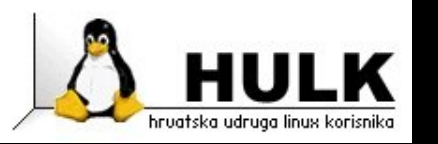

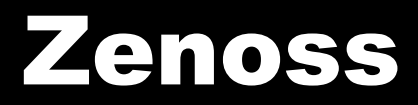

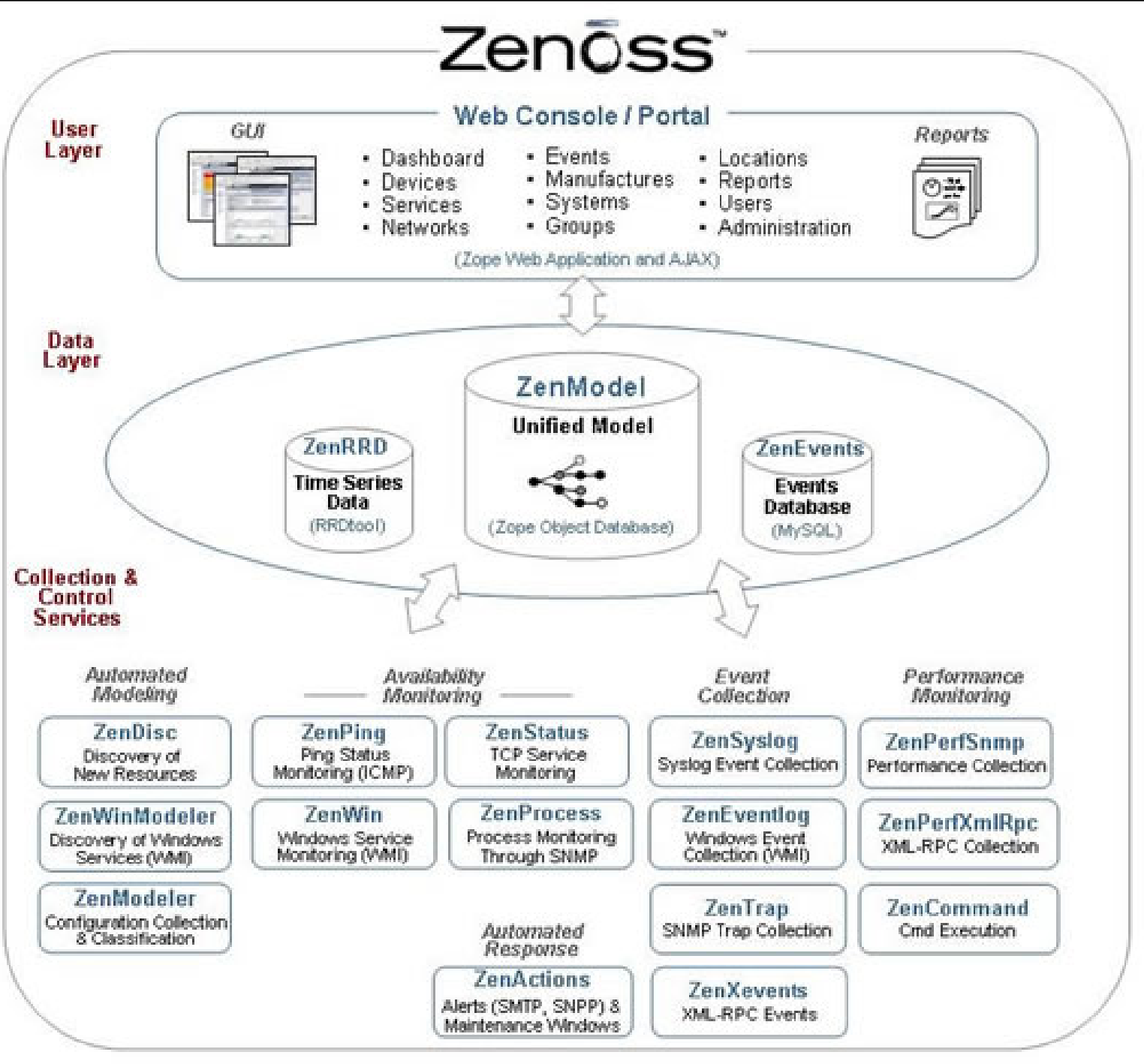

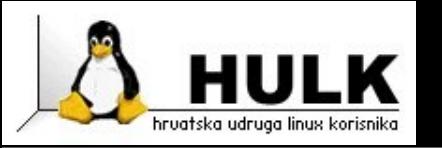

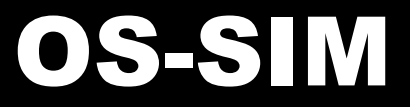

- <u>http://www.ossim.net/</u>
- Open Source Security Information Management
- Centralni softver za nadzor
- Može raditi kao IPS
- Koristi sljedeće alate:
	- Arpwatch, P0f, Pads
	- Nessus, Snort
	- ◆ Spade, Tcptrack
	- ◆ Ntop
	- Nagios
	- Osiris

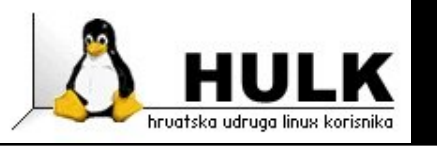

#### OS-SIM

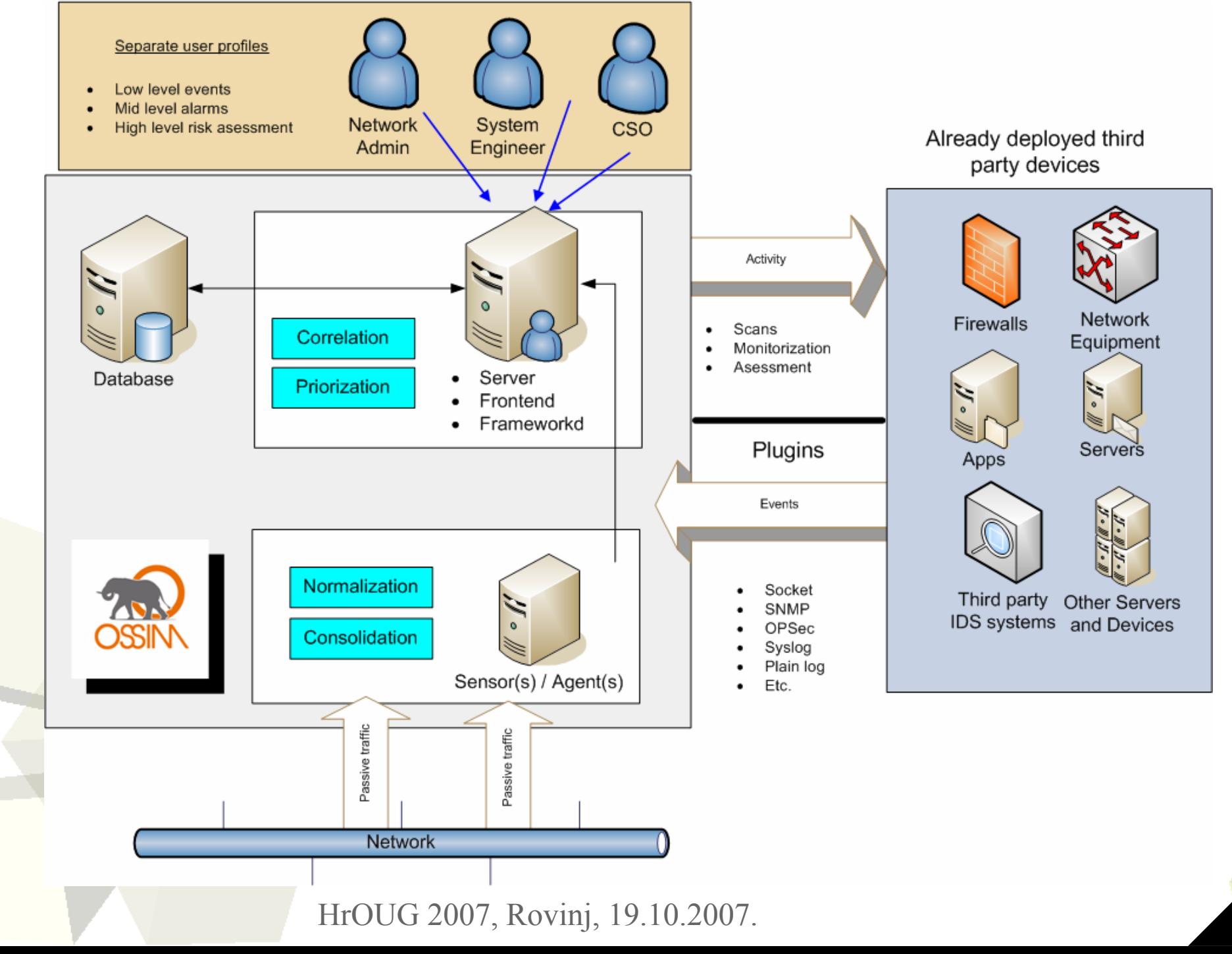

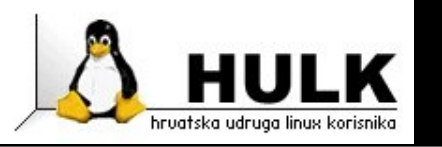

- Problem kompleksnosti sustava
- Autonomic computing self managing computer system
	- ◆ Self Configuration
	- $\bullet\,$  Self Healing
	- ◆ Self Optimization
	- ◆ Self Protection
- Razine
	- Level 1 trenutno stanje
	- Level 2-4 razli čite razine
	- $\overline{\bullet}$  Level 5 pravi autonomic computing
- 2001. godine

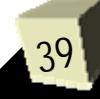

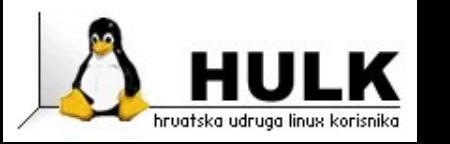

## PDCA/PIPD način

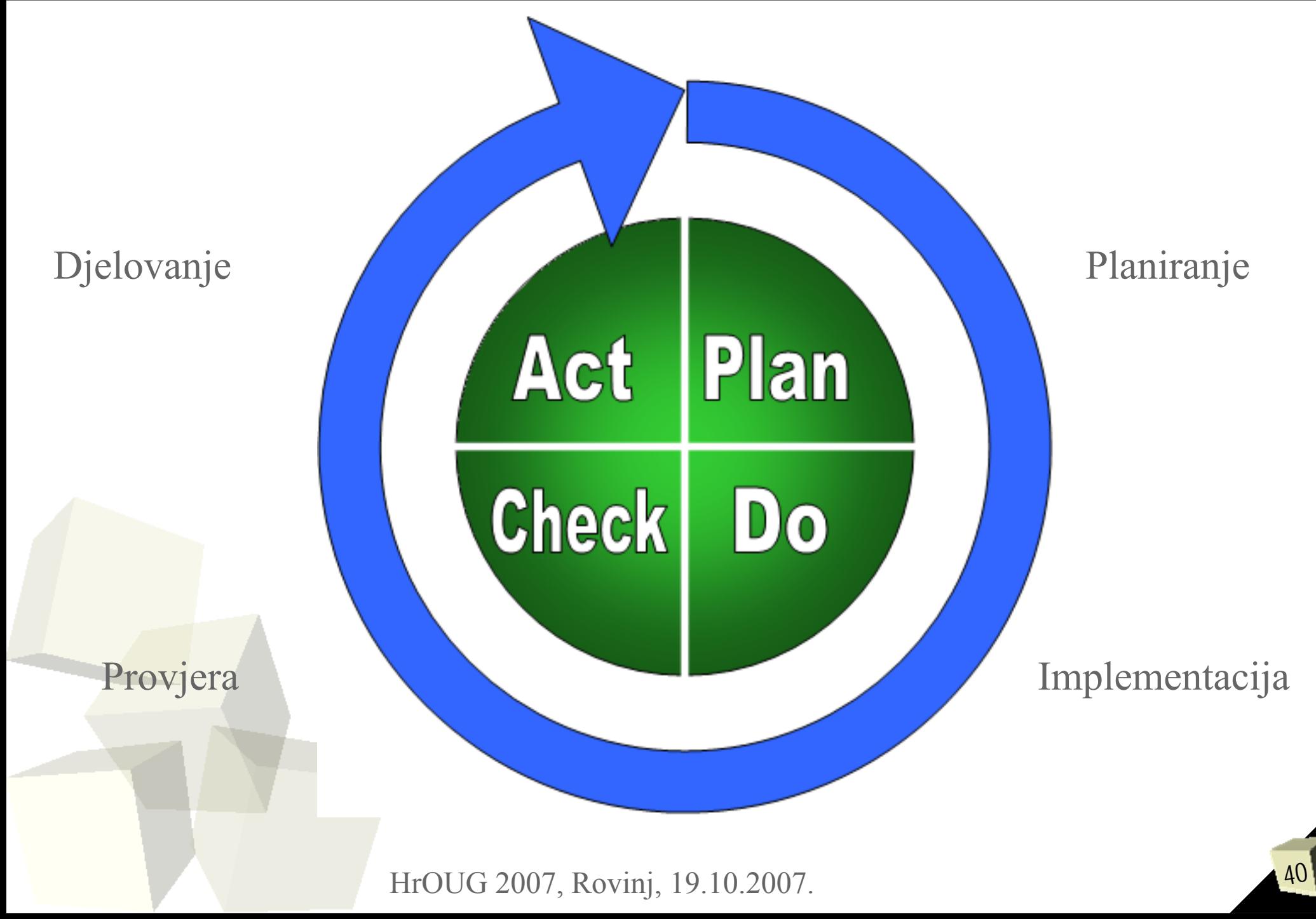

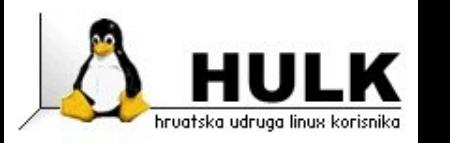

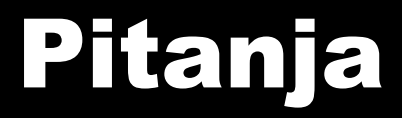

## ? ? ? ? ? ?

#### Vlatko Košturjak (**kost** at **linux** dot **hr** (